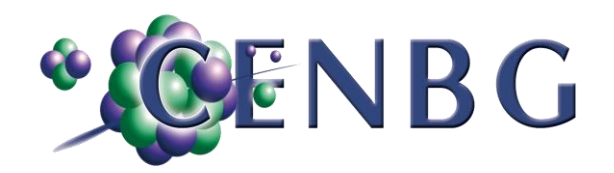

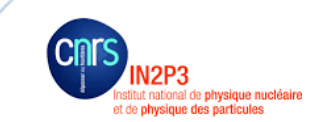

# **Ecole IN2P3: Gérer la thermique en électronique de mesure Référence CENSEA17100053-00**

**Présenté le : 25/09/2018**

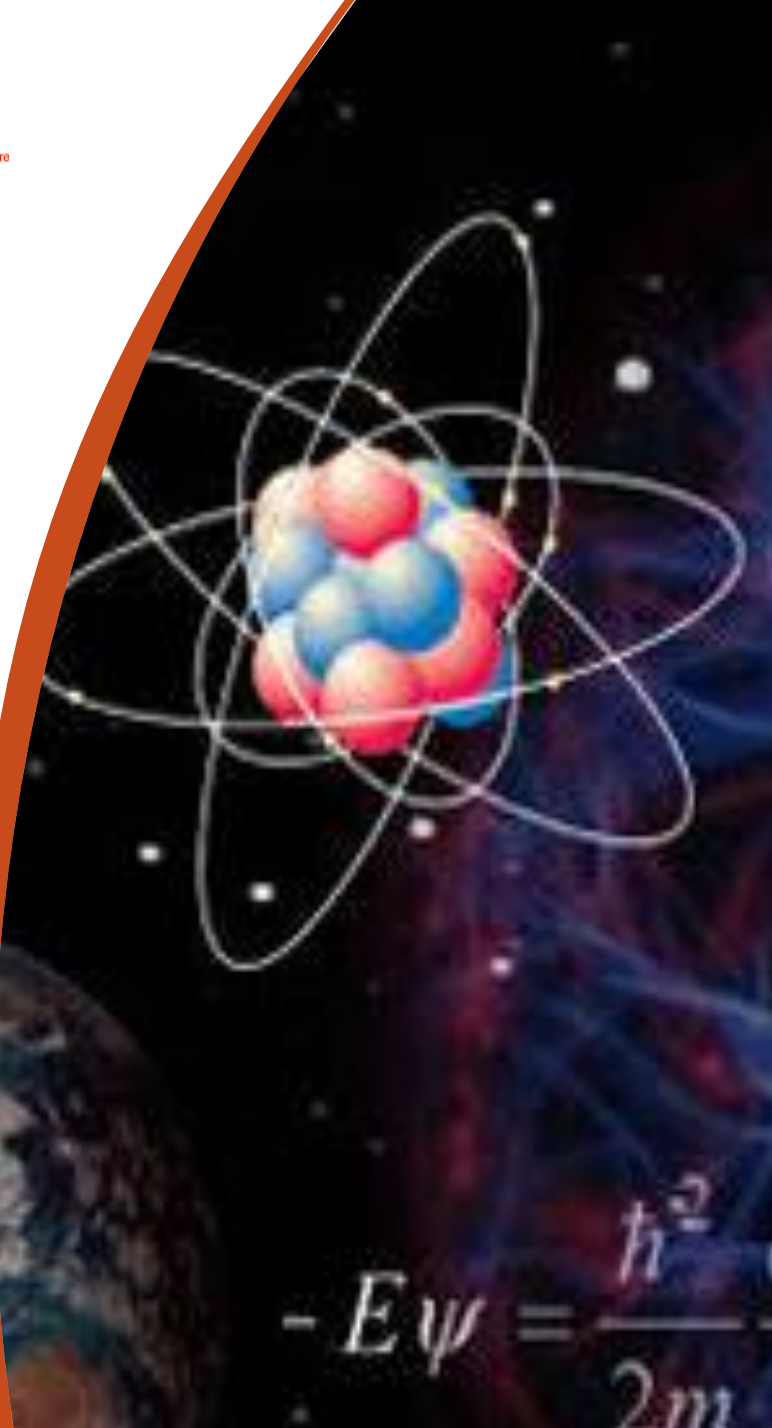

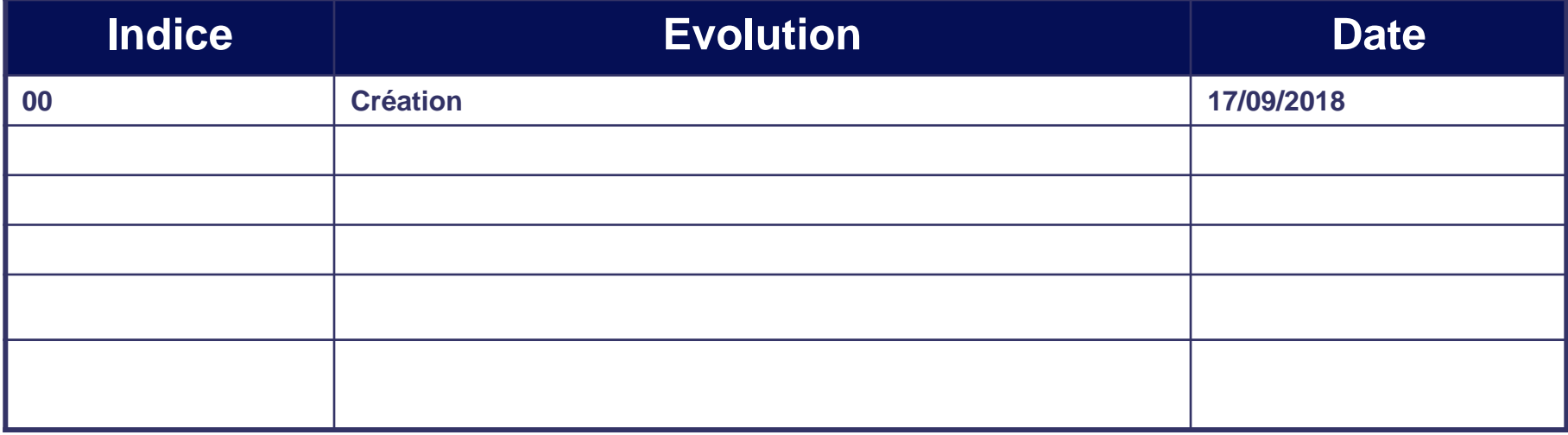

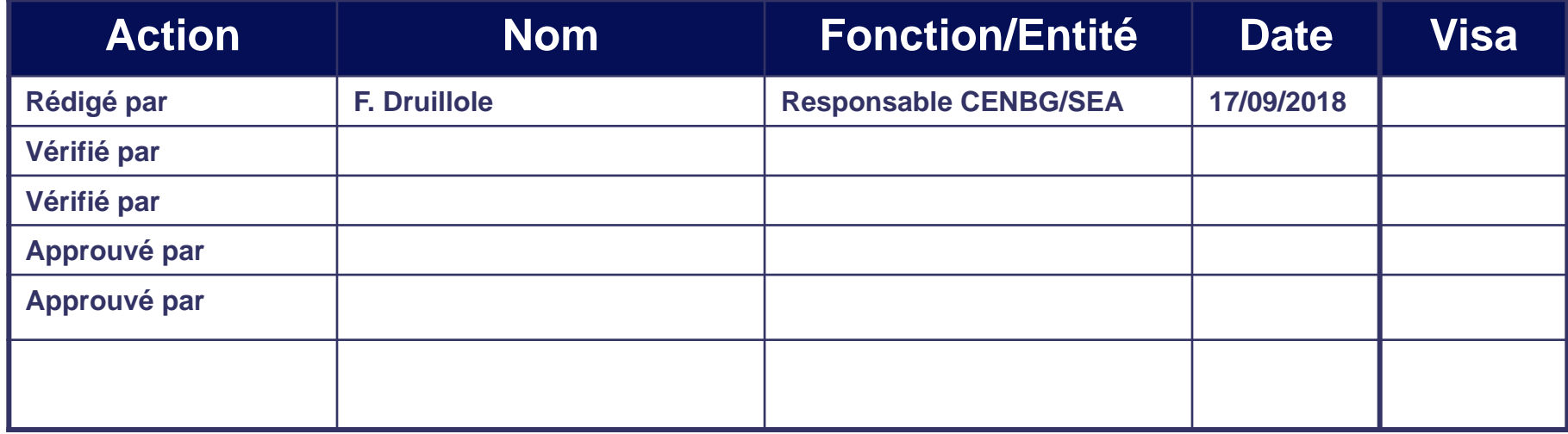

# **Documents de référence Projet**

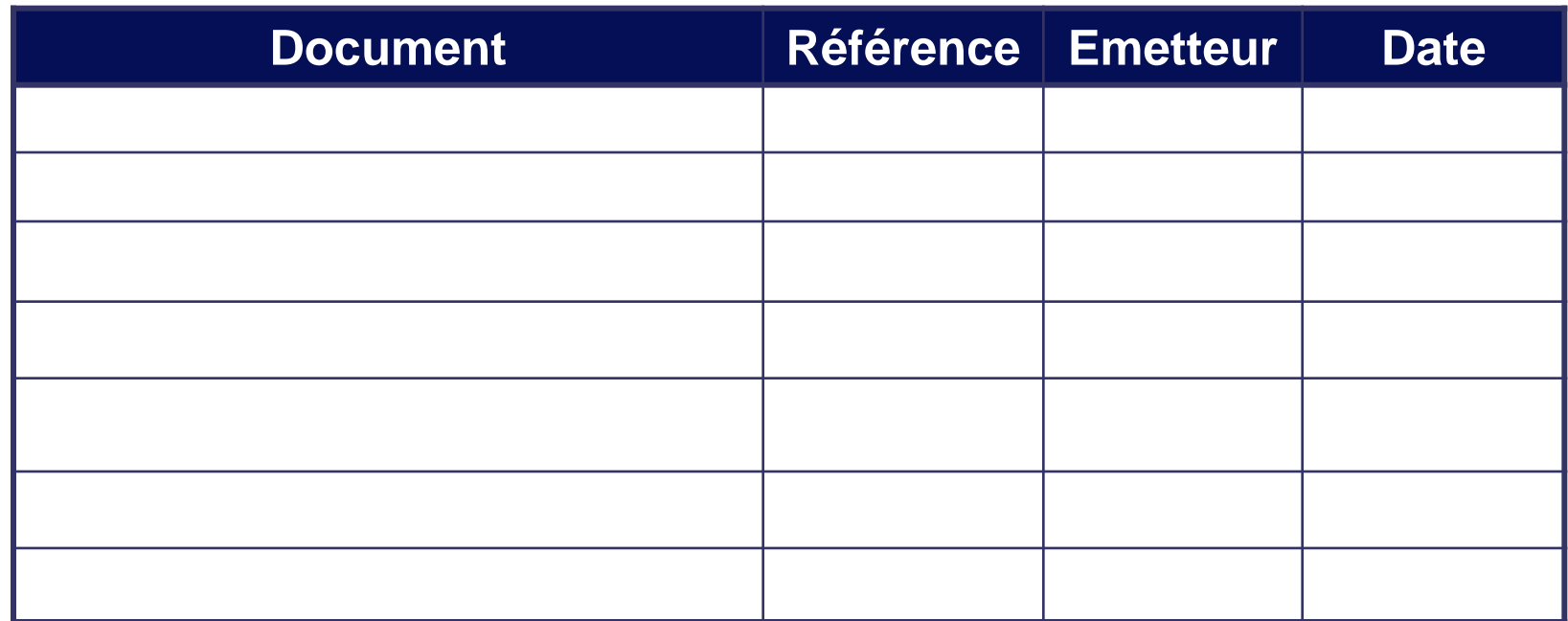

# **ECOLE IN2P3 : Refroidissement de l'electronique**

**Comprendre les enjeux**

### **ROSCOF 23 au 28 Septembre 2018**

Film which we have the con-

5

## **Objectifs**

- **Permettre un calcul approché des températures sur une carte**
- $\triangleright$  Pouvoir discuter avec les experts des études thermiques
- **Contraindre le système**
- $\triangleright$  Spécifier les exigences thermiques de l'instrument
- **Connaitre les technologies de refroidissement**
- Avoir un processus de développement tenant compte des transferts des calories
	- **1- Problématique**
	- **2- Les phénomènes thermiques**
	- **3- modèle de base**
	- **4-conduction, rayonnement & convection**
	- **5- calcul thermique pour une carte électronique**
	- **6- Technologie de refroidissement**
	- **7- processus de développement**

### **Problématique de la dissipation thermique en mesure**

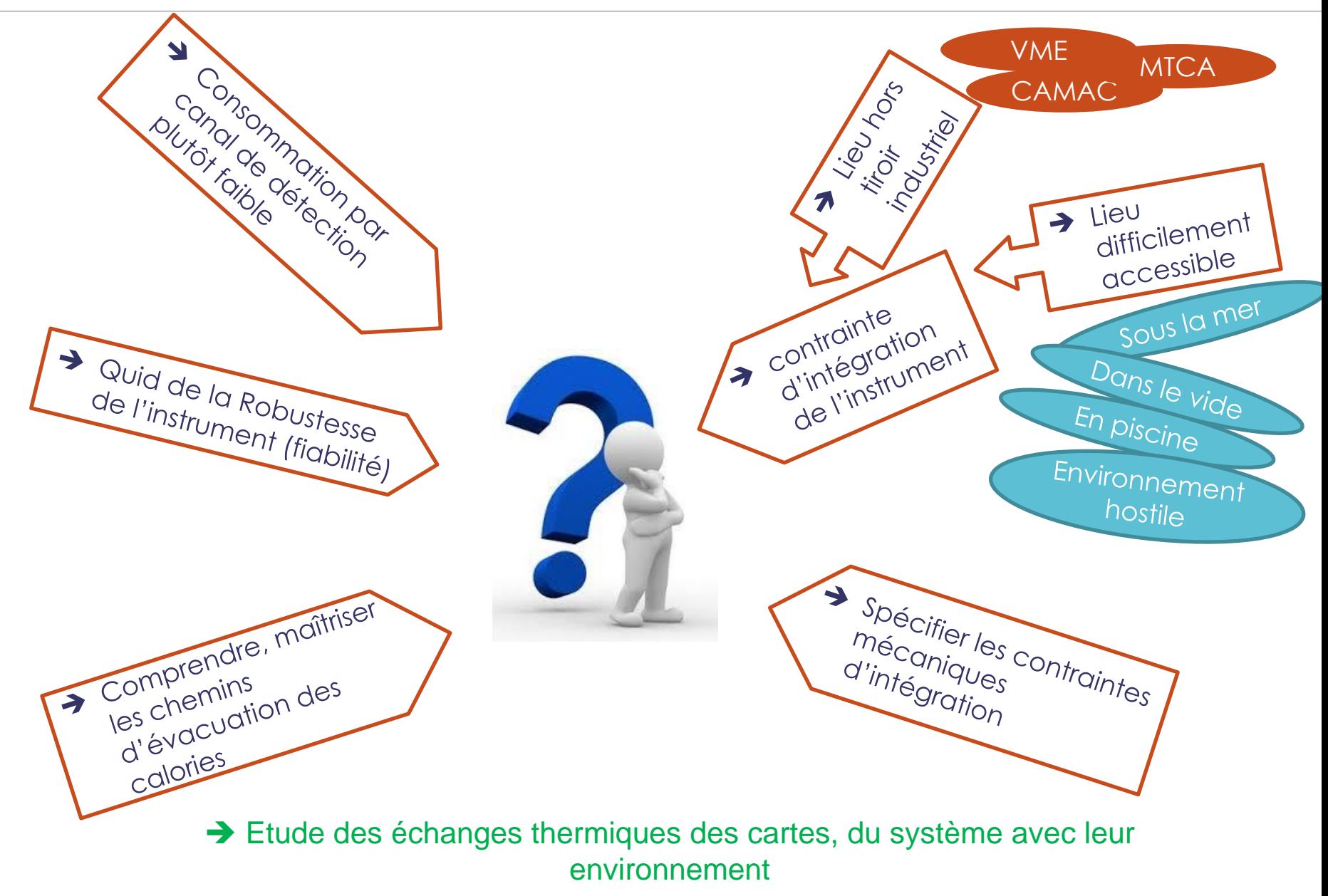

### **Fiabilité & Température**

• Une puce silicium est un cailloux  $\rightarrow$  MTBF de l'ordre du siècle Mais, au niveau des assemblages :

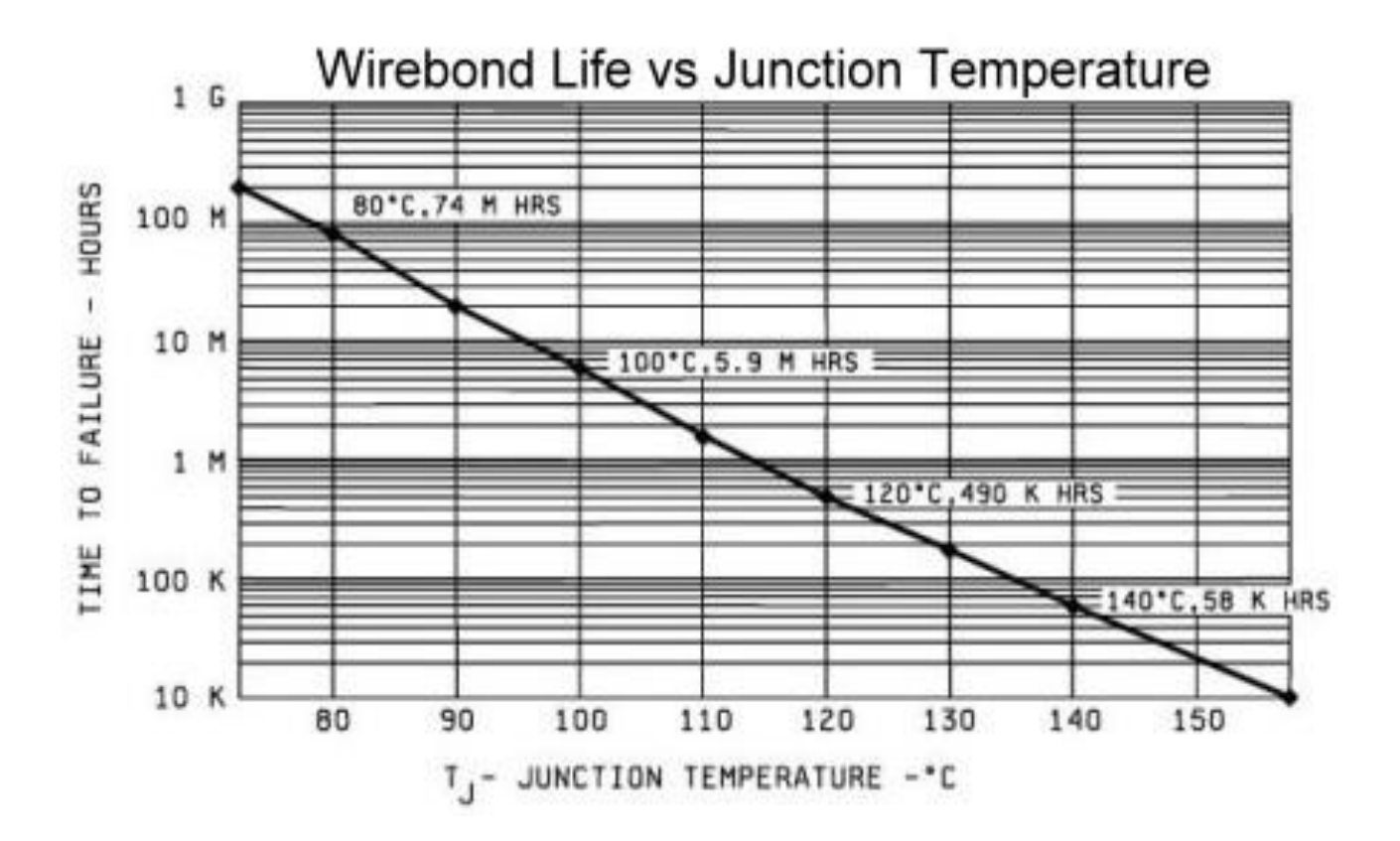

Perte d'un facteur ~10 chaque augmentation de 10°C

## **Fiabilité & Température**

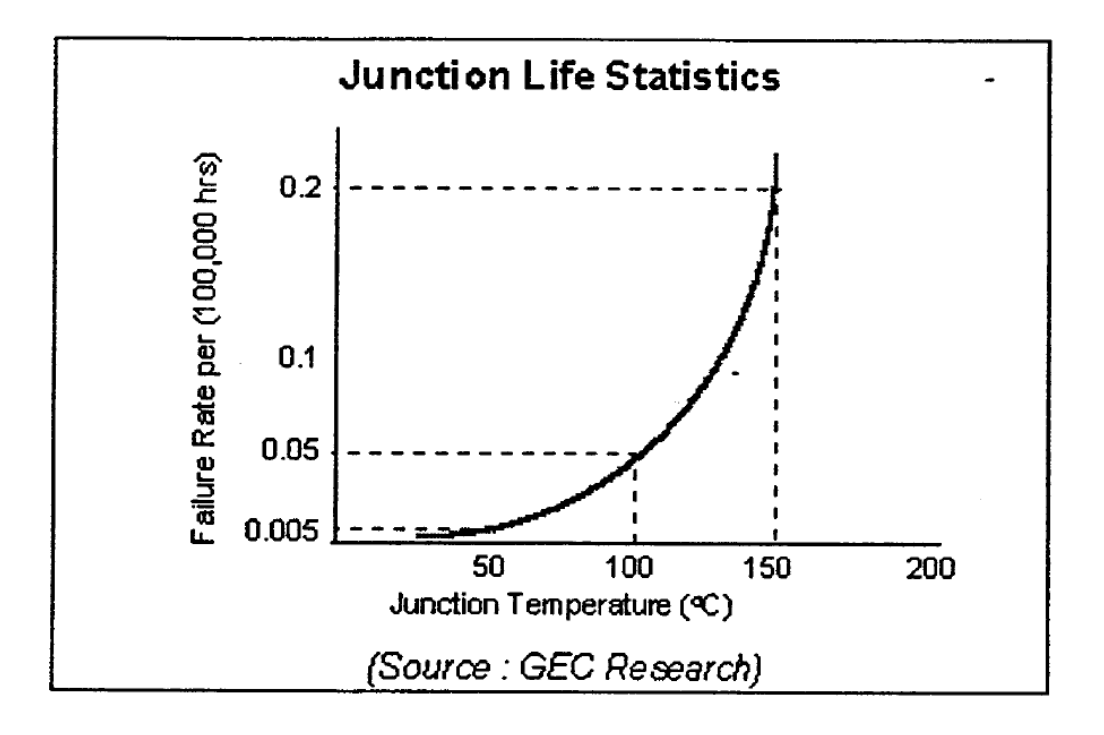

### **Fiabilité & Température**

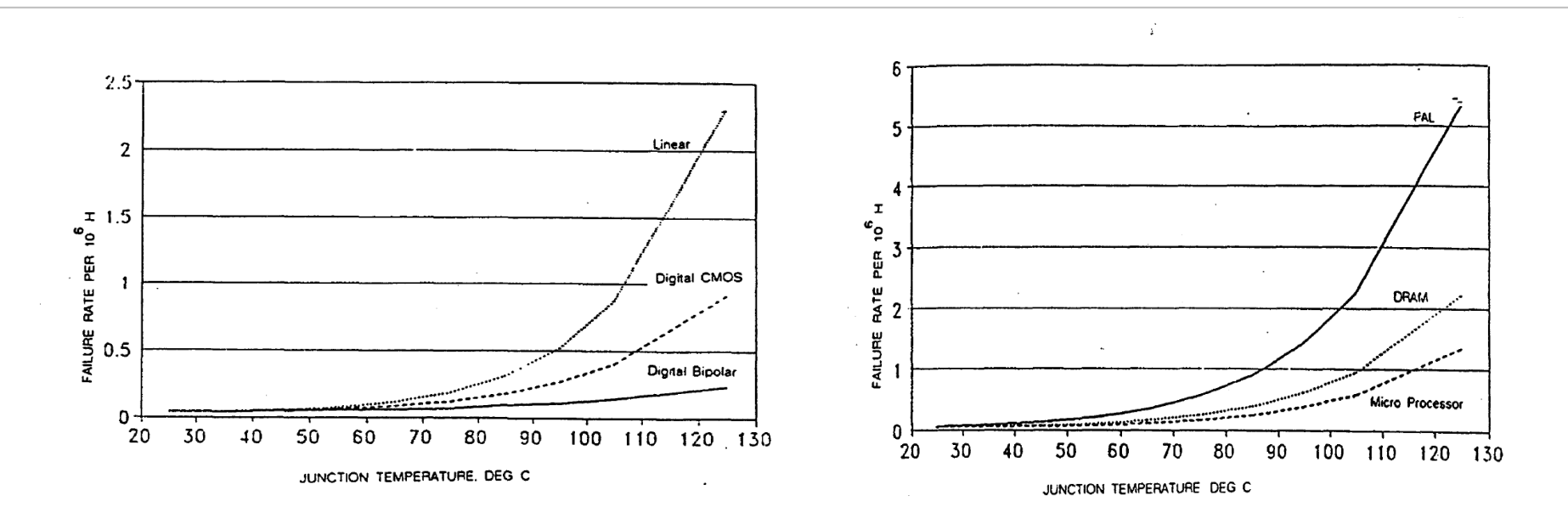

Si température de chaque composant < 50°C

- $\rightarrow$  Pas besoin de faire des calculs de fiabilité
- Après déverminage, la fiabilité est la meilleure

*On commence à voir de telles exigences dans les expressions de besoin des physiciens pour garantir un fonctionnement sans intervention sur le long terme : Ex: Experience JUNO, 20000 PMT dans une piscine pendant 10 ans minimum Exigences : ensemble des composants à 40°C*

### **Les phénomènes thermiques**

**Rappel:** Température est l'image de l'énergie cinétique, énergie du mouvement

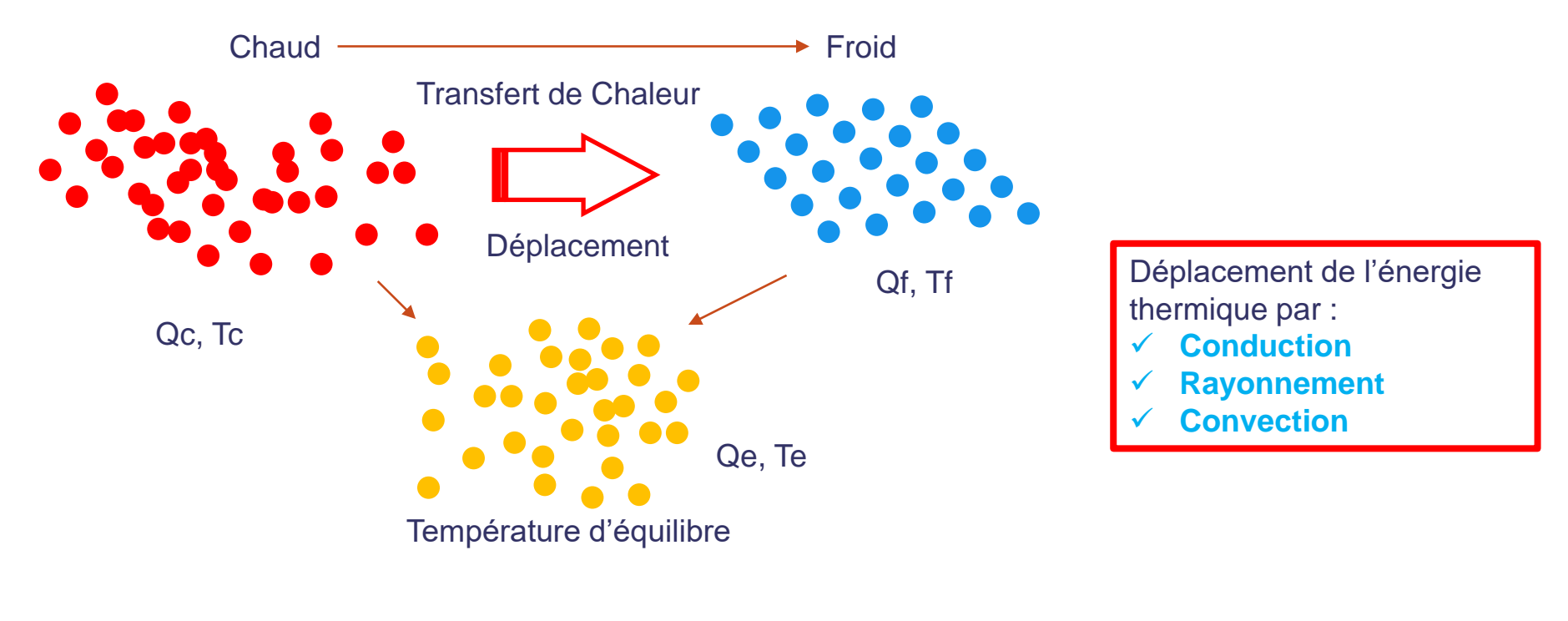

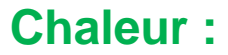

- Energie exprimée en Joule
- $\checkmark$  Noté Q

**Source de Chaleur :**   $\checkmark$  Energie

 $\checkmark$  Température

## **Le modèle de base**

Objectif: définir un modèle pour calculer simplement et efficacement:

- 1. Les températures
- 2. La puissance dissipée
- 3. Les resistances thermiques

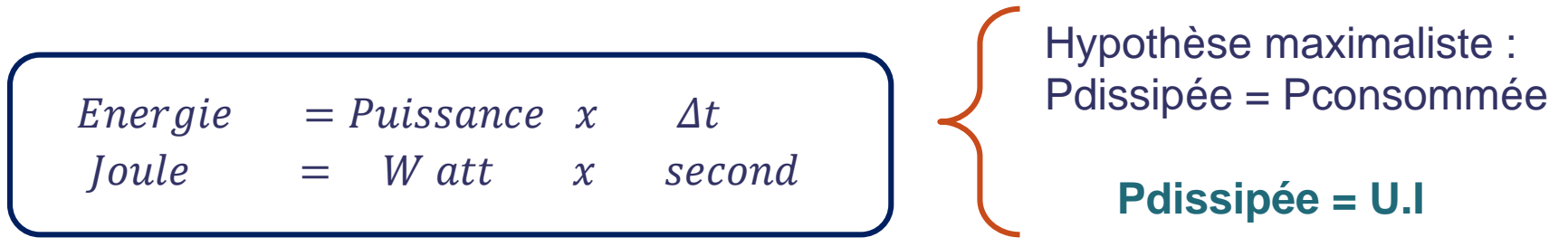

#### Flux thermique  $\phi = P$ :

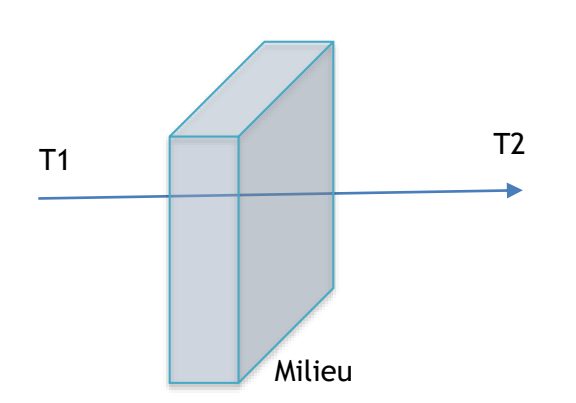

- **Engendré par une différence de température**
- **Proportionnalité** *Gradient de temperature* **et Flux**
- **Coefficient appelé** *Résistance thermique*

$$
\varphi = \frac{P}{S}
$$

$$
Exprimé en \frac{w}{m^2}
$$

$$
T_f - T_i = R_{th} \times \phi
$$

### **Le modèle de base**

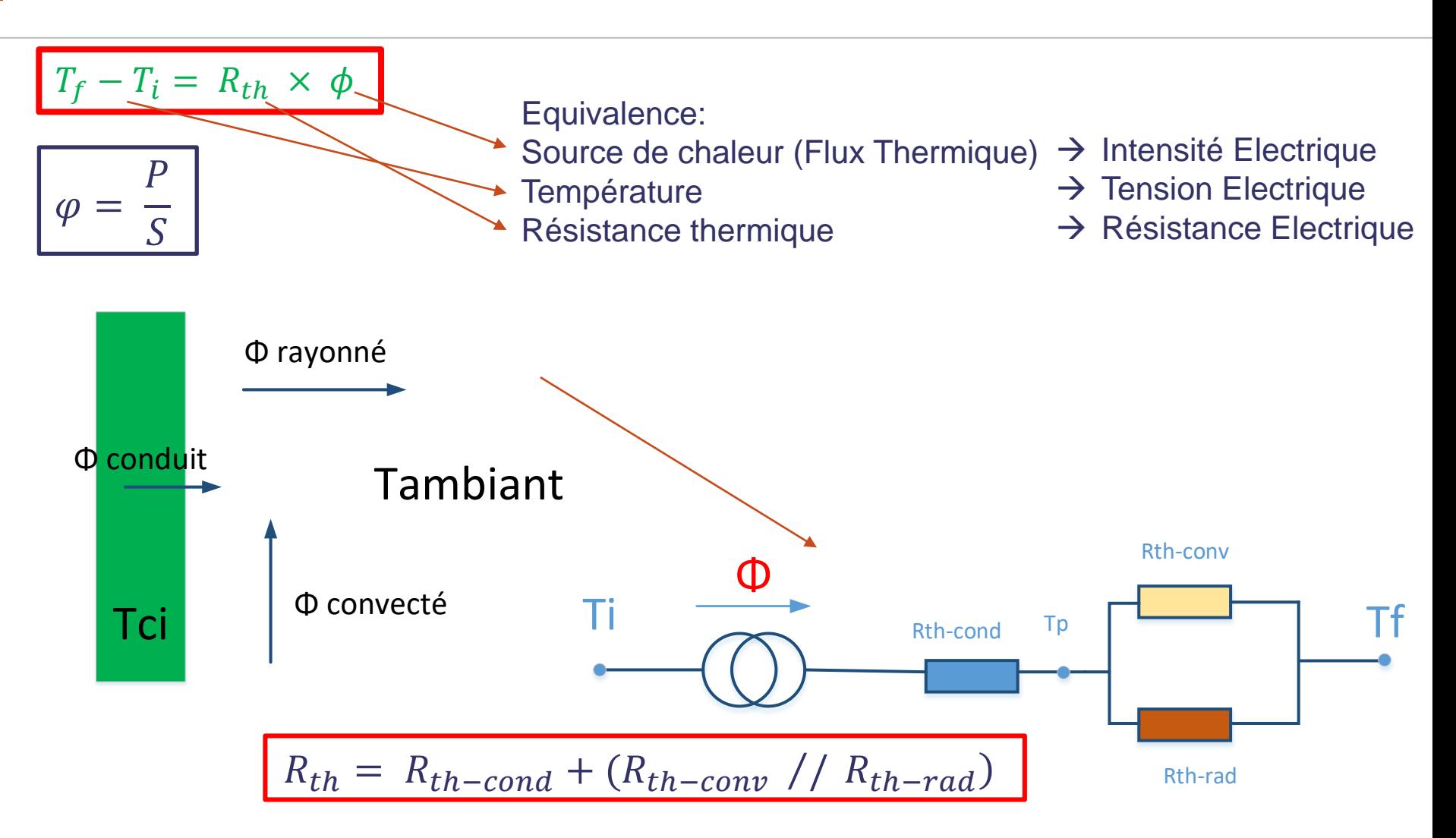

Objectif: determination des différentes Résistances thermiques

### **Conduction thermique**

**Définition :** Transfert thermique au niveau des molécules et des atomes Transmission de proche en proche de l'énergie Application aux solides (pour notre utilisation)

$$
Loi de Fourier \t\t \bar{J}
$$

 $\vec{C}_c = -\lambda$ .  $\overrightarrow{grad}$  T  $\;\;\;$  **.λ : conductivité thermique** 

Si régime thermique **Stationnaire** Flux thermique **Unidirectionnel** conductivité thermique **constante**

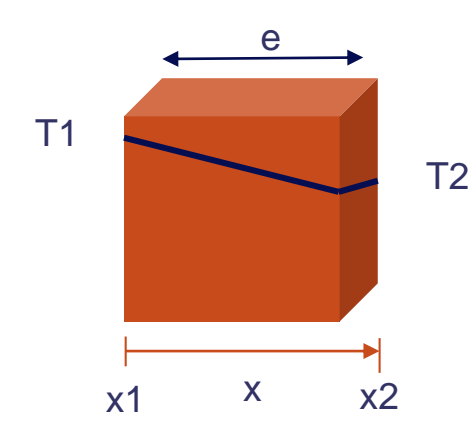

 $T = T_1 + \frac{N_1}{r_2} (T_2 - T_1)$  $x - x_1$  $\boldsymbol{e}$  $(T_2 - T_1)$ Variation de temperature

$$
\phi = \frac{\lambda S}{e} (T_1 - T_2)
$$

- S : surface d'échange entre T2 et T1
- e : épaisseur du matériau
- λ : conductivité du matériau

$$
R_{th-cond} = \frac{e}{\lambda S}
$$

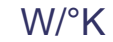

### **Conduction thermique : λ : conductivité du matériau**

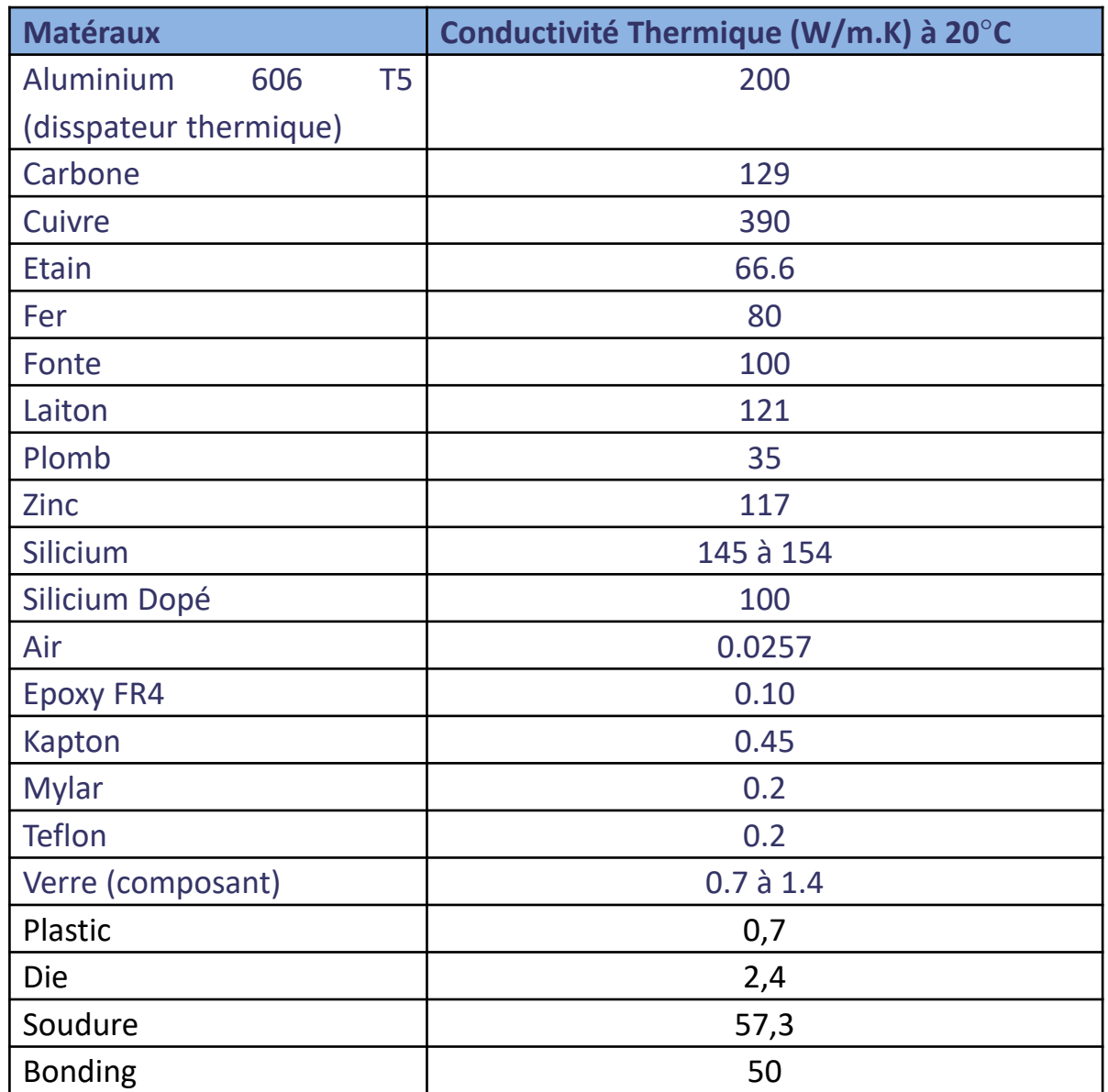

*Rmq: λ dépend de T Prendre λ pour une temperature moyenne de paroie*

#### **Conduction thermique : géométrie remarquable**

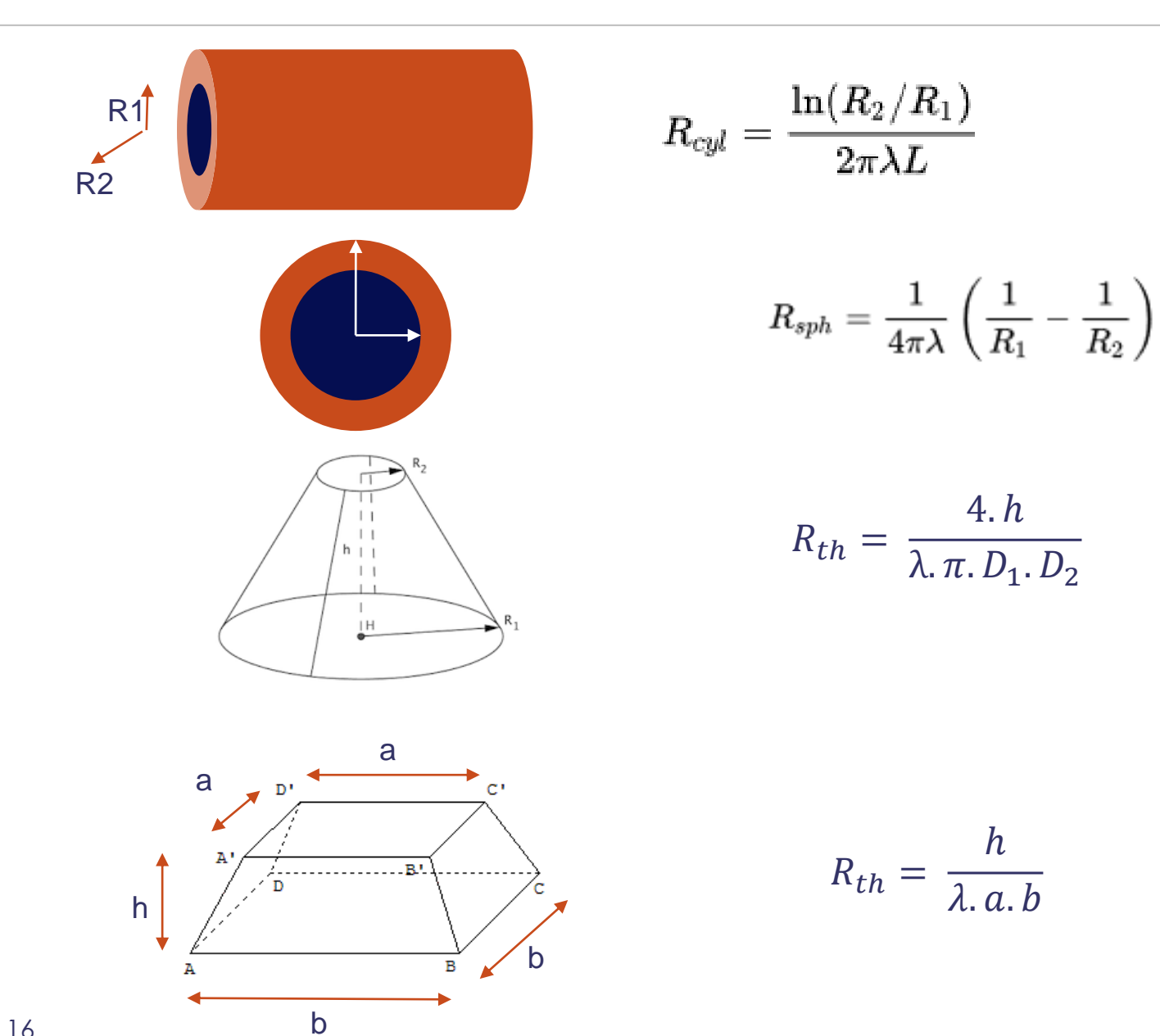

**Définition:** C'est un transfert de chaleur (Energie Thermique) effectué par l'émission d'ondes électromagnétiques suite à une variation de température du système. Il ne nécessite pas de matériau intermédiaire. Il dépend de longueurs d'ondes entre 0,1 et 100µm.

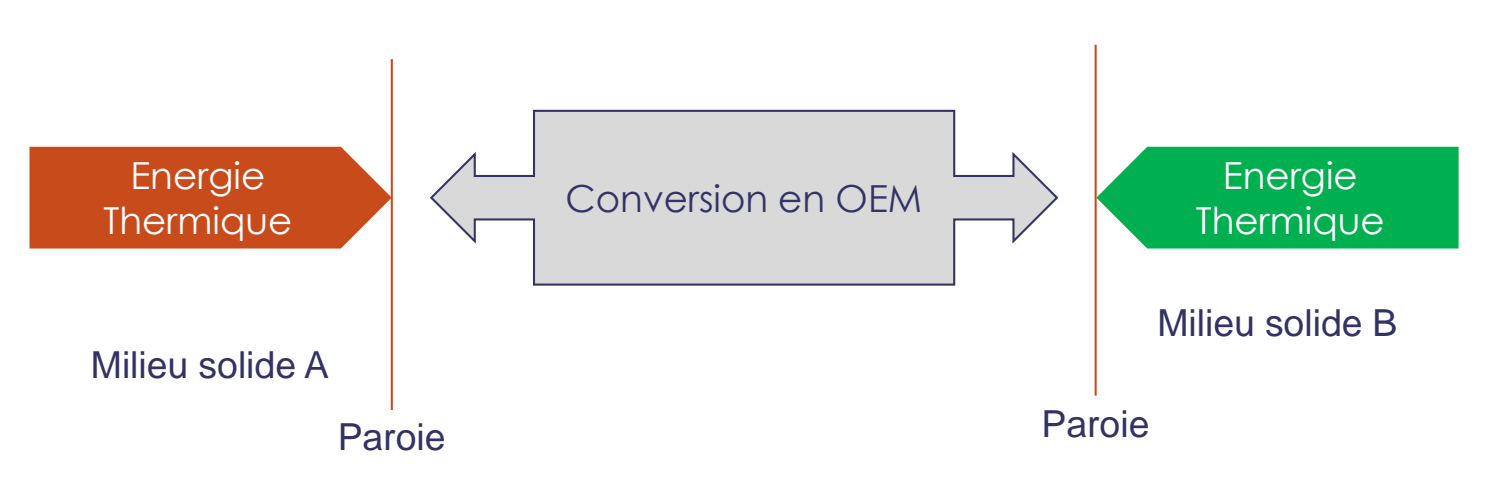

#### **Loi de PLANCK, WIEN et STEFAN-BOLTZMANN)**

Modèle du corps noir : object parfait qui émet uniquement un rayonnement thermique dépendant de la longueur d'onde

 $\rightarrow$  Loi de Planck

Modèle du corps noir : Object parfait qui émet uniquement un rayonnement thermique dépendant de la longueur d'onde

#### → Loi de Planck

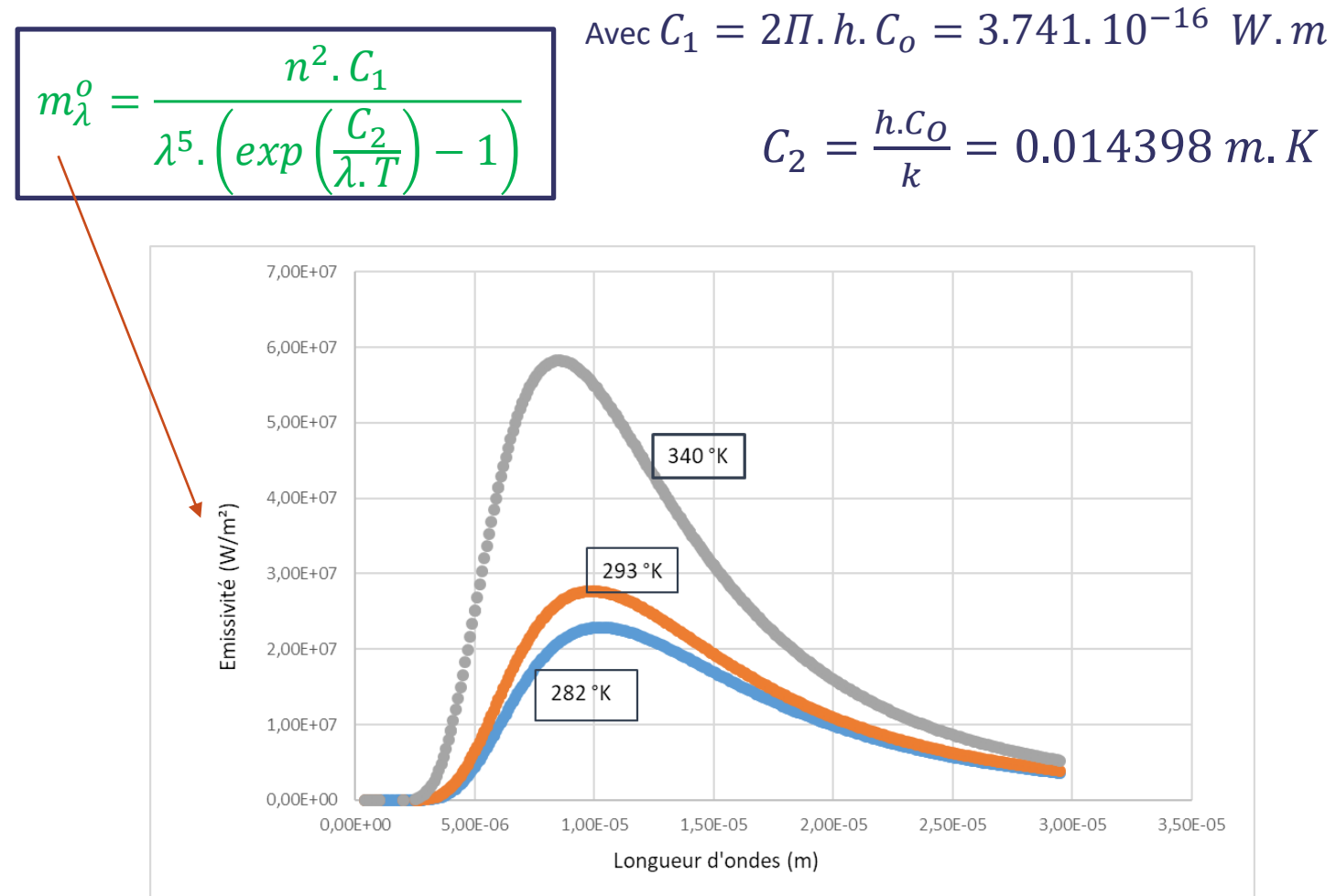

−3

dans le monde réel, les objets **émettent** un rayonnement mais **réfléchissent** ou **transmettent** également une partie de l'onde électromagnétique. On a donc une émissivité inférieure à celle du corps noir.

Dans la plupart des objets, leurs tailles les rendent opaques à la transmission de l'onde. Dans ce cas, on considère que le coefficient d'émissivité est égal au coefficient d'absorption. Ainsi, en considérant les paramètres suivants :

- E : Energie reçue
- M : Energie d'émissivité

:  $\alpha$ .  $E = \varepsilon$ . M

- α : coefficient d'absorption
- ε : coefficient d'émissivité

#### Hypothèse : **ε = α = constante**.

(*Ces coefficients sont complexes et dépendent de la température*).

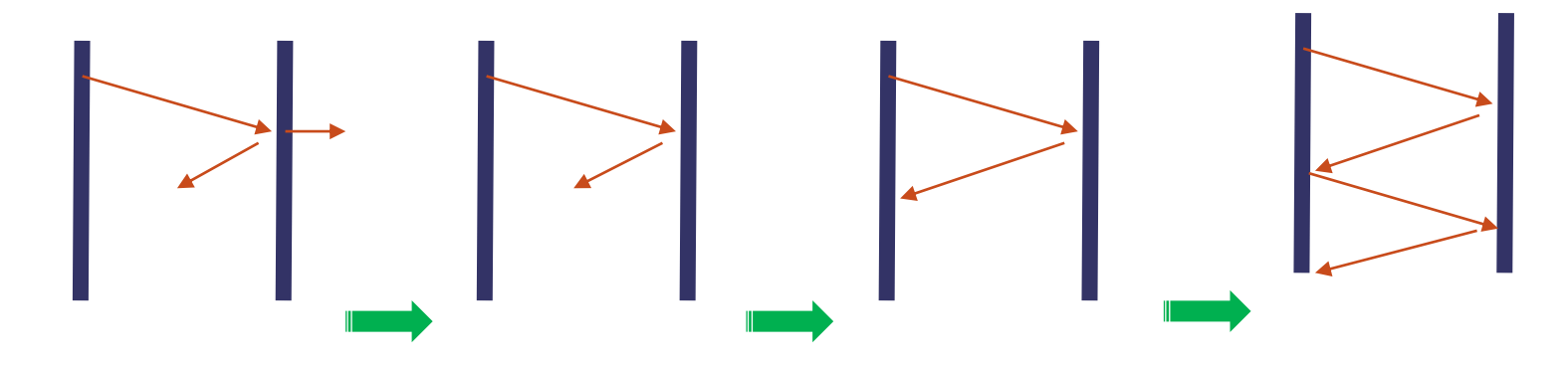

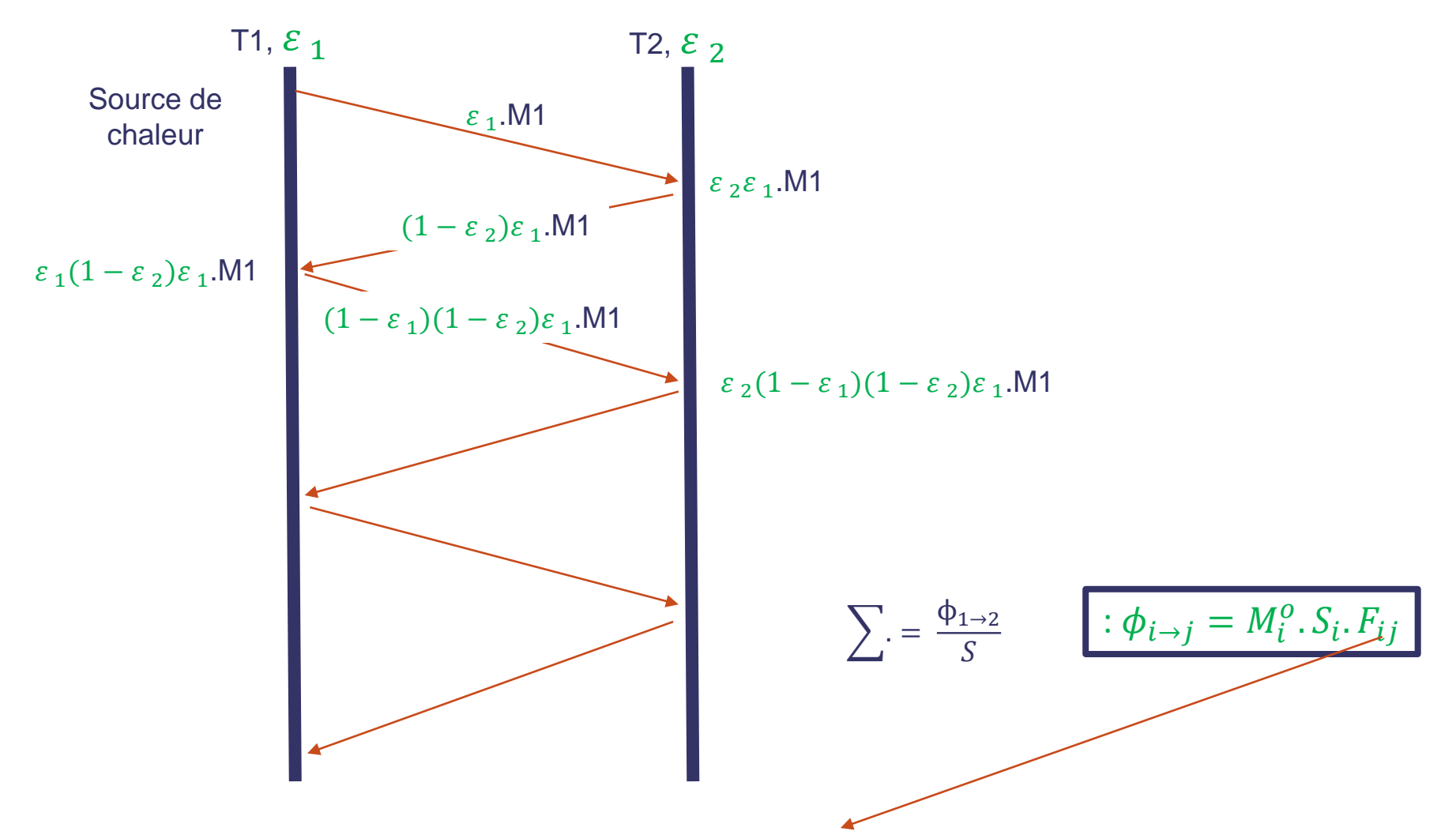

 $F_{ij}$  est un facteur de forme fonction du coefficient d'émissivité et correspondant à différentes situations géométriques de deux surfaces.

:  $\phi_{i\rightarrow j} = M_{\underline{i}}^o \cdot S_i \cdot F_{ij}$  $M^o = \sigma$ .  $T^4$ , (σ = 5.67.10<sup>-8</sup> W/m².Κ<sup>4</sup> ) **Loi de Stefan-Boltzmann**

Donc, Flux thermique pour une enceinte grise :

$$
\phi_{1\leftrightarrow 2} = S_1. F_{12}. \sigma. (T_1^4 - T_2^4)
$$

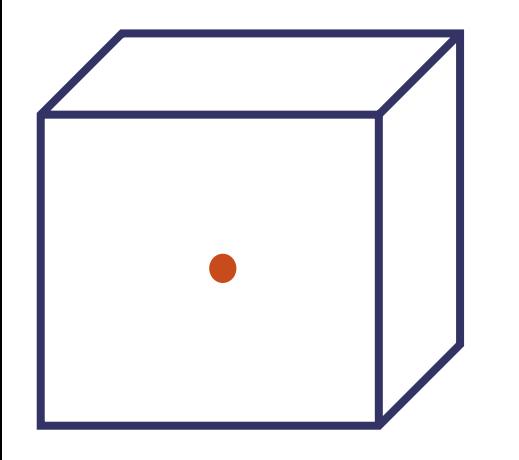

 $\phi_{1 \leftrightarrow 2} = S_1. \varepsilon_1. \sigma. (T_1^4 - T_2^4)$ 

objet de petite dimension dans une enceinte

Si T1 > T2 et T1 compris entre 20°C et 130°C

$$
R_{th} = \frac{1}{S_1.F_{12}.\,\sigma.\,(T_1^3 - T_2^3)}
$$

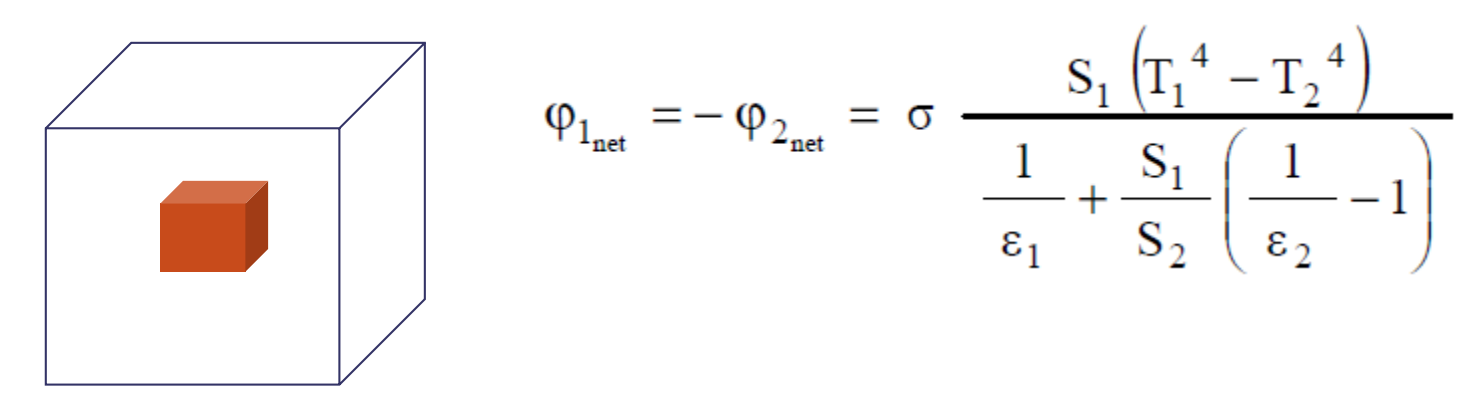

Surface S1 entouré par une surface S2

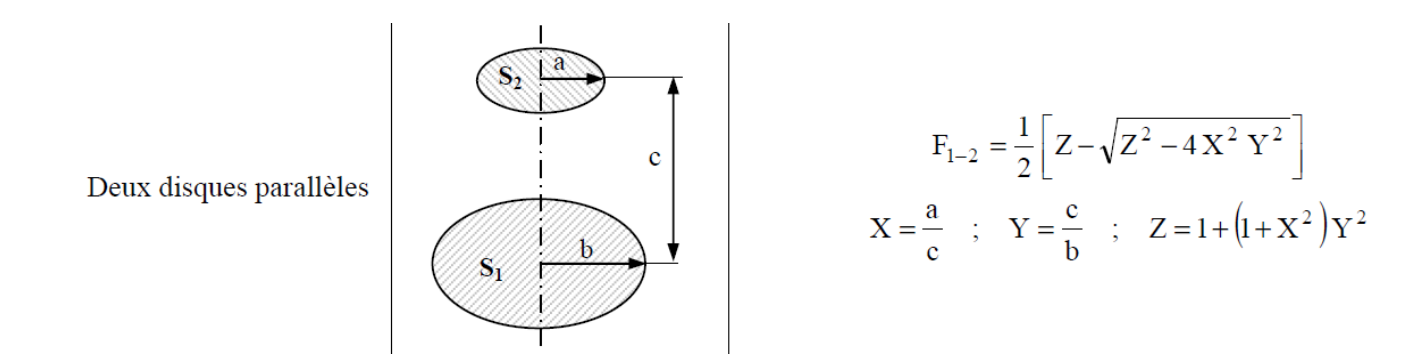

Cela devient complexe, on utilise alors des abaques pour déterminer F12

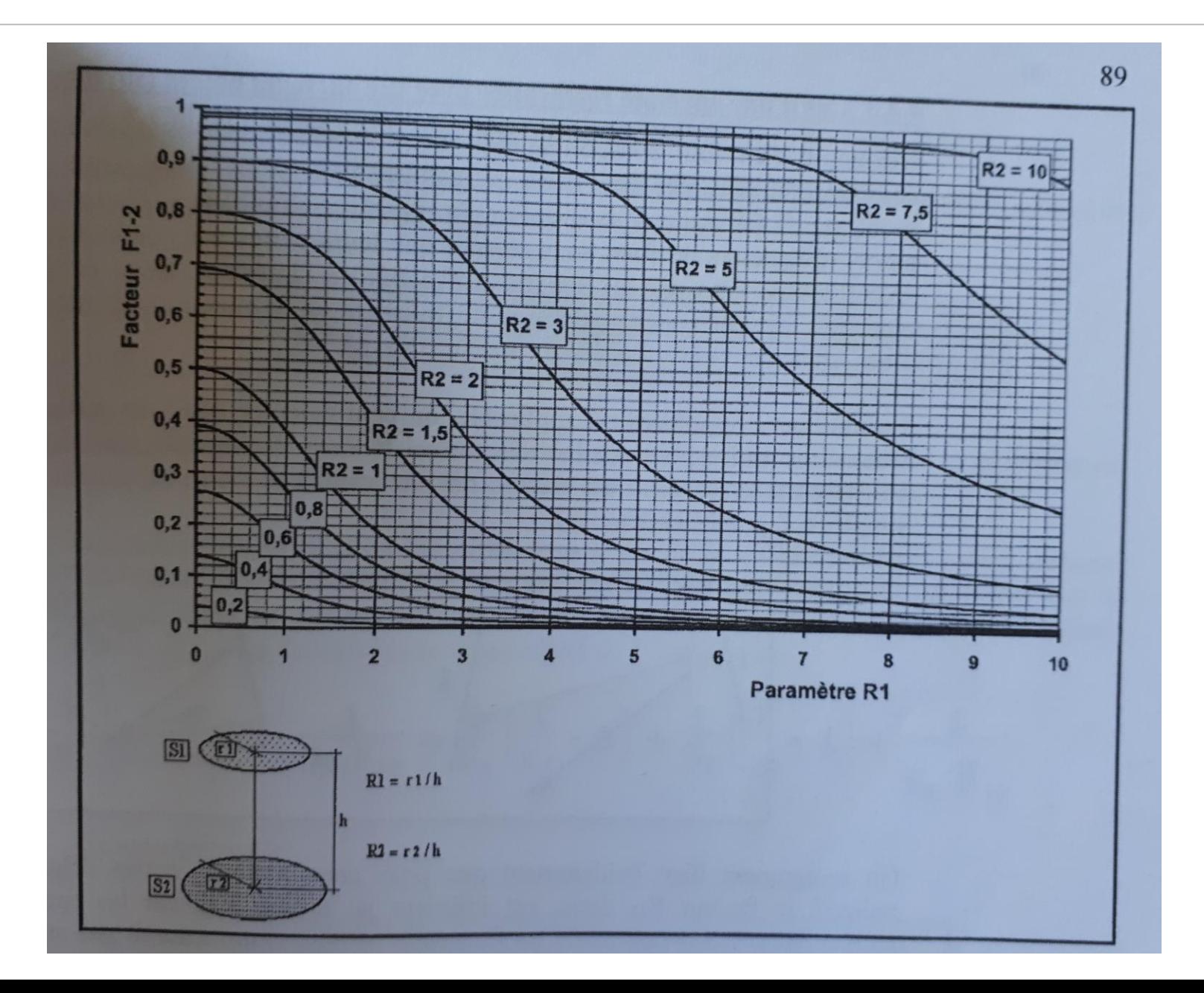

23

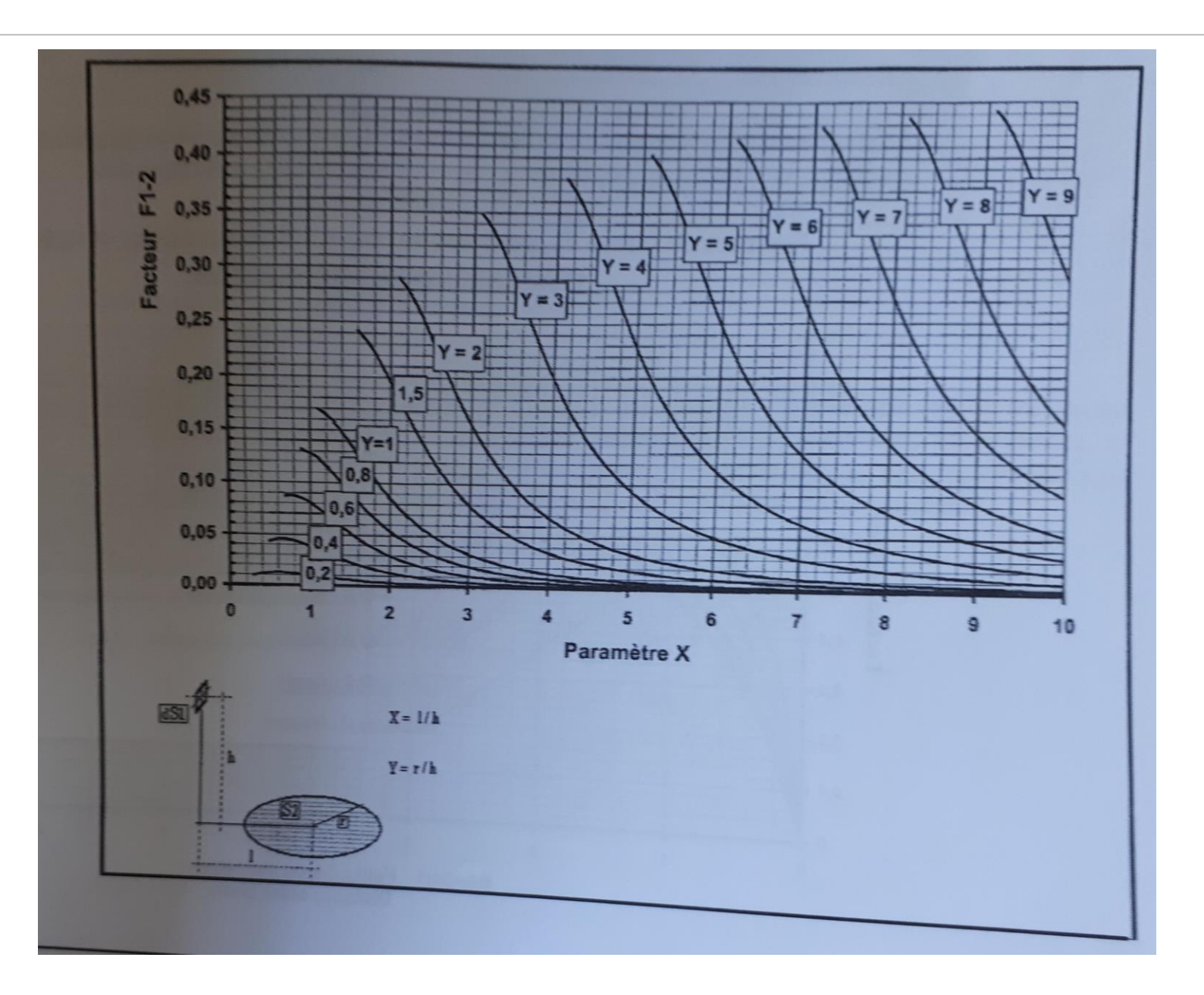

![](_page_24_Figure_1.jpeg)

![](_page_25_Picture_92.jpeg)

![](_page_26_Figure_1.jpeg)

Définition :C'est le transfert thermique dû au mouvement d'une partie d'un système par rapport à un autre système.

→ C'est un phénomène macroscopique du phénomène de conduction élémentaire. Il ne s'applique donc qu'aux système se mouvant comme un gaz ou un liquide. → La convection thermique obéit à la loi de Newton :

 $\phi_{p \to f} = h.S. (T_p - T_f)$ 

*h* représente le coefficient d'échange convectif entre la paroi du solide et le fluide

- $\rightarrow$  soit gazeux, soit liquide.
- Son calcul permettra de calculer les températures du système.
- → Nous voyons qu'il existe une résistance thermique de convection Rth=1/hS qui permet de calculer le transfert thermique entre plusieurs matériaux selon l'analogie avec les lois de Kirchhoff.

![](_page_27_Figure_8.jpeg)

## **Convection Thermique**

![](_page_28_Figure_1.jpeg)

### **Convection Thermique**

![](_page_29_Figure_1.jpeg)

#### **Convection Thermique naturelle**

![](_page_30_Figure_1.jpeg)

 avec **λ** : conductivité thermique du fluide **L** : dimension géométrique en mètre **A** et **α** : constante dépendant de la géométrie **Ra** : nombre de Rayleigh

$$
R_a = \frac{[g \cdot \beta L^3 (T_p - T_f)]}{a \cdot \nu}
$$

Avec **g** : accélération de la pesanteur :9.81 m/s²

- **β** : coefficient d'expansion thermique
- **a** : diffusivité thermique du fluide (m²/s)
- **ν** : viscosité cinématique m²/s

**a** et **ν** sont fournies par des tableaux

![](_page_30_Picture_108.jpeg)

#### https://fr.wikipedia.org/wiki/Diffusivit%C3%A9\_thermique

# **Convection Thermique naturelle**

![](_page_31_Picture_153.jpeg)

### **Convection Thermique forcée:**

$$
h = N_u \cdot \frac{\lambda}{L}
$$

#### h dépend du nombre de Nussel

Le nombre de Nussel dépend de nombre de Reynolds et du nombre de Prandlt.  $N_u = f(R_e, P_r)$ 

#### Nombre de Reynolds :

$$
R_e = \frac{V.L.\rho}{\mu} = \frac{V.L}{\nu}
$$

Nombre de Prandl :

$$
P_r = \frac{\mu c_p}{\lambda} = \frac{\nu}{a}
$$

Avec **V** : Vitesse du fluide (m/s)

- **L** : Dimension du système (m)
- **ρ** : masse volumique du fluide (kg/m.s)
- **μ** : viscosité dynamique du fluide (m²/s)
- **ν** : Viscosité cinématique du fluide (m²/s)
- **Cp** : Chaleur massique du fluide (J/kg.K)
- **λ** : conductivité thermique du fluide (W/m.K)

#### **Le fluide devient turbulent si le nombre de Reynold est supérieur à une limite**

### **Convection Thermique forcée: Externe**

![](_page_33_Figure_1.jpeg)

# **Convection forcée interne :**

- Il s'agit de calculer h pour des écoulements dans des conduits.
- Selon le nombre de Reynold, l'écoulement est:

laminaire,

turbulent

intermédiaire.

Pour chaque nature d'écoulement et les géométries du conduit, on a des modèles pour le nombre de Nussell.

Les modèles peuvent être trouver sur le Web selon le cas d'utilisation.

**Généralement, on passe à l'expérimentation**

## **Convection Thermique forcée: refroidissement par liquide (Eau)**

Au-delà des modèles mathématiques, nous avons souvent besoin de définir le débit d'eau lors d'un refroidissement par eau.

On peut calculer simplement ce débit en tenant compte uniquement des propriétés de l'eau et de la puissance thermique à évacuer.

C'est une méthode approximative qui permet de définir une maquette thermique.

Le refroidissement par eau est utile lorsque l'électronique est mis dans le vide. Seul la conduction et le rayonnement sont disponible pour évacuer les calories. Une façon est d'utiliser un liquide (l'eau) pour refroidir l'électronique en apportant un point froid prés de l'électronique.

#### **Dans cette méthode, on néglige les pertes dûes à l'interface tuyau/eau.**

1- Pour calculer le débit d'eau, on définit la puissance à dissiper, correspondant au flux de chaleur.

2- Puis nous ferons une hypothèse sur la variation de température entre l'entrée du fluide et la sortie.

3- On calcule ainsi le volume d'eau nécessaire pour absorber le flux thermique de façon statique, comme de l'eau stagnante.

4- On définira ensuite le débit d'eau.

#### Caractéristiques de l'eau :

![](_page_36_Picture_104.jpeg)

$$
\phi = m, C_p, \Delta T
$$

M : débit massique du fluide (en kg/s),

Cp : la capacité thermique dégagée

∆T la différence de température entre l'entrée et la sortie du fluide.

### **Convection Thermique forcée: refroidissement par liquide (Eau)**

Exemple : Comment dissiper 100W sur une paroi froide ?

On veut minimiser la différence de température entre l'entrée et la sortie à 2°C.

 $100W = 100$  J/s

 $Cp = 4.181 \text{ J/g}$   $\degree$  C  $m.s = Masse$  d'eau statique  $=$  $\phi$  $C_p$ .  $\Delta T$ = J J  $\overline{g}$  $\overline{C}$  $\cdot$ ° $C$  $= g$ 

**A.N : V = 100/(4,180\*2) = 0,01196 g d'eau soit 0.01196 dm3 (l)d'eau**

Le débit devra être donc de 0.01196 dm3/s (l/s)

**Avec les formules, on peut constater que :**

- **Plus le flux thermique est élevé, plus il faut un débit élevé pour maintenir une variation de température constante dans le fluide.**
- **Plus la différence de température est petite, plus le débit doit être important pour évacuer la chaleur.**

### **Analyse d'une carte**

![](_page_38_Figure_1.jpeg)

![](_page_38_Figure_2.jpeg)

Pour modéliser simplement une carte électronique, il faut procéder par étape pour arriver à une compréhension des transferts thermique et choisir la solution de refroidissement la mieux adaptée aux spécifications. Voici les étapes :

- 1. Nous devons identifier les composants principaux en terme de puissance électrique.
- 2. Nous modélisons chaque composant en terme de résistances thermique suivant sa géométrie et sa composition.
- 3. Nous calculons l'ensemble des résistances thermiques de chaque composant
- 4. On définit un modèle simplifié de la carte électronique
- 5. On calcule les résistances thermiques de la carte suivant le modèle.
- 6. On établit les températures de chaque composant et de la carte
- 7. On contraint les températures suivant les exigences de plus haut niveau
- 8. On définit le moyen de refroidissement pour atteindre les exigences de plus haut niveau

### **Algorithme**

![](_page_39_Figure_1.jpeg)

# **Modèle des composants (JEDEC)**

Le consortium JEDEC préconise en standard (JESD15.3) de modéliser les composants sous forme d'un réseau de deux résistances thermiques suivant :

![](_page_40_Figure_2.jpeg)

Ce modèle très simple permet :

- 1. De standardiser les mesures des résistances
- 2. De partir d'un composant et d'aller vers la complexité
- 3. De masquer les différents types de boitiers

Ainsi, les étapes pour déterminer le modèle thermique à deux résistances consistent à :

1**/ Définir la géométrie et les matériaux du composant**

2/ Simplifier la géométrie pour définir la conductivité thermique et le volume et surface de conduction, convection et radiation.

#### 3**/ Calcul de Rthj-C et Rthj-B**

4/ Calcul de RthC-Ambiant (convection, rayonnement)

### **Modèle des composants (JEDEC)**

![](_page_41_Figure_1.jpeg)

Il faut déterminer l'ensemble des matériaux des packages, Trouver les valeurs dans les datasheets

### **Calculatrice Excel : Asic QFP205 (CATIROC)**

![](_page_42_Figure_1.jpeg)

![](_page_42_Picture_199.jpeg)

Calcul flux thermique radiatif Tc

1.89E-02

1,89E-02

1,89E-02 1.89E-02

1,89E-02

1,89E-02

1,89E-02

1,89E-02

1,89E-02

1,89E-02

1,89E-02

1,89E-02

Ta

 $22,3$ 

 $22,3$ 

 $22,3$ 

 $22.3$ 

 $22,3$ 

 $22,3$ 

 $22,3$ 

 $22,3$ 

 $22,3$ 

 $22,3$ 

 $22,3$  $22,3$ 

2.54E+00

52.7

 $22.3$ 

 $52,7$ 

52,7

52,7

52,7

52,7

 $52,7$ 

52,7

52,7

52,7

52,7

 $52,7$ 

52,7

![](_page_42_Figure_3.jpeg)

chaud

![](_page_42_Picture_200.jpeg)

![](_page_42_Picture_201.jpeg)

![](_page_42_Picture_202.jpeg)

RthJS

**RthSB** 

RthJC

0,08928571

0,0311643

2,9154519

°C/W °C/W

°C/W

### **Calculatrice Excel : Xilinx Kintec7 (BGA)**

![](_page_43_Picture_1.jpeg)

![](_page_43_Picture_30.jpeg)

![](_page_43_Figure_3.jpeg)

![](_page_43_Picture_31.jpeg)

# **Modèle des composants**

![](_page_44_Picture_8.jpeg)

![](_page_45_Figure_1.jpeg)

![](_page_46_Figure_1.jpeg)

![](_page_46_Picture_2.jpeg)

 $T_J = P_d \times R_{JA} + T_A.$ 

**On détermine la longueur du radiateur nécessaire pour calculer la Température de Jonction :**

![](_page_46_Figure_5.jpeg)

47

Flux d'air forcé par ventilation

![](_page_47_Picture_2.jpeg)

![](_page_47_Picture_3.jpeg)

![](_page_47_Picture_4.jpeg)

![](_page_47_Picture_5.jpeg)

(a) System with external condenser

(b) System with internal condenser

![](_page_48_Picture_11.jpeg)

Figure 38. Résumé des caractéristiques des systèmes de refroidissement

### **Système de refroidissement MUSETT sous vide**

![](_page_49_Picture_1.jpeg)

### **TPC T2K \_ 20°C sur le front end**

![](_page_50_Picture_1.jpeg)

![](_page_50_Picture_2.jpeg)

![](_page_50_Picture_3.jpeg)

### **Conclusion :Processus de développement**

Lors du développement matériel  $\rightarrow$  Cycle en V

Créer un modèle thermique de la carte :

- $\rightarrow$  Calcul Excel (20% prés mais suffisant)
- $\rightarrow$  Simulation thermaflow ou autre

Détermination du besoin d'évacuation des calories  $\rightarrow$  Fiabilité, environnement

**Elaboration d'un banc de test Thermique : 1- modèle sans dissipateur représentatif de la carte 2- ajout des dissipateurs et mesures des temperatures 3- validation de la solution**

![](_page_51_Figure_7.jpeg)

Travail avec les mécaniciens, les thermiciens et les électroniciens